# Package 'adnuts'

April 4, 2019

<span id="page-0-0"></span>Title No-U-Turn MCMC Sampling for 'ADMB' and 'TMB' Models

Version 1.0.1

Description Bayesian inference using the no-U-turn (NUTS) algorithm by Hoffman and Gelman (2014) <http://www.jmlr.org/papers/v15/hoffman14a.html>. Designed for 'AD Model Builder' ('ADMB') models, or when R functions for log-density and log-density gradient are available, such as 'Template Model Builder' ('TMB') models and other special cases. Functionality is similar to 'Stan', and the 'rstan' and 'shinystan' packages are used for diagnostics and inference.

**Depends**  $R (= 3.3.0)$ 

URL <https://github.com/colemonnahan/adnuts>

# BugReports <https://github.com/colemonnahan/adnuts/issues>

License GPL-3

Encoding UTF-8

LazyData true

RoxygenNote 6.1.1

ByteCompile true

**Suggests** snowfall ( $> = 1.84.6.1$ ), shinystan ( $> = 2.5.0$ ), matrixcalc ( $> =$ 1.0.3), TMB (>= 1.7.15), stats, knitr, rmarkdown

Imports ellipse, rstan, R2admb

VignetteBuilder knitr

NeedsCompilation no

Author Cole Monnahan [aut, cre]

Maintainer Cole Monnahan <monnahc@uw.edu>

Repository CRAN

Date/Publication 2019-04-04 20:10:04 UTC

# <span id="page-1-0"></span>R topics documented:

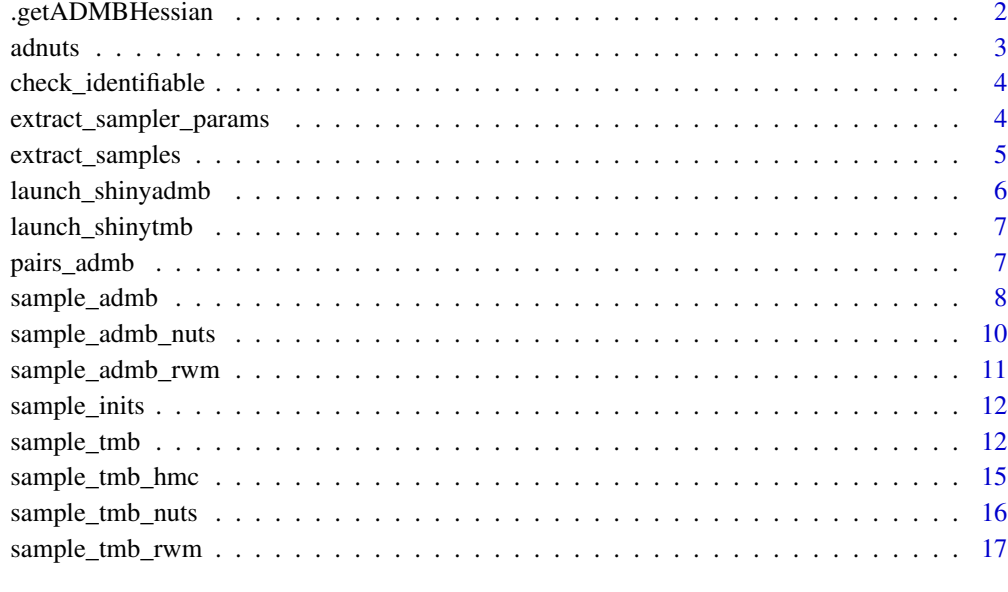

#### **Index** 2008 **[19](#page-18-0)99**

.getADMBHessian *Read in admodel.hes file*

# Description

Read in admodel.hes file

# Usage

```
.getADMBHessian(path)
```
# Arguments

path Path to folder containing the admodel.hes file

# Value

The Hessian matrix

<span id="page-2-0"></span>adnuts *adnuts: No-U-turn sampling for Template Model Builder and AD Model Builder*

# **Description**

Draw Bayesian posterior samples from a TMB or ADMB model using the no-U-turn MCMC sampler. Adaptation schemes are used so specifying tuning parameters is not necessary, and parallel execution reduces overall run time.

#### Details

The software package Stan pioneered the use of no-U-turn (NUTS) sampling for Bayesian models (Hoffman and Gelman 2014, Carpenter et al. 2017). This algorithm provides fast, efficient sampling across a wide range of models, including hierarchical ones, and thus can be used as a generic modeling tool (Monnahan et al. 2017). The functionality provided by **adnuts** is based loosely off Stan and R package rstan

adnuts R package provides NUTS sampling for two existing software platforms: ADMB (Fournier et al. 2011) and TMB (Kristensen et al. 2017, Kristensen 2017). The specific NUTS capabilities include adaptation of step size and metric (mass matrix), parallel execution, and links to diagnostic and inference tools provided by rstan and shinystan.

For TMB models, adnuts provides NUTS and other MCMC algorithms written in R. These can be used with a TMB model by plugging in the obj\$fn and obj\$gr functions from the DLL directly. It is possible to use these functions with models outside TMB, as long as the log density and gradients can be calculated. See [sample\\_tmb](#page-11-1) for more details.

The ADMB implementation is different in that the NUTS code is bundled into the ADMB source itself. Thus, when a user builds an ADMB model the NUTS code is incorporated into the model executable. Thus, **adnuts** simply provides a convenient set of wrappers to more easily execute, diagnose, and make inference on a model.

#### References

Carpenter, B., Gelman, A., Hoffman, M.D., Lee, D., Goodrich, B., Betancourt, M., Riddell, A., Guo, J.Q., Li, P., Riddell, A., 2017. Stan: A Probabilistic Programming Language. J Stat Softw. 76:1-29.

Fournier, D.A., Skaug, H.J., Ancheta, J., Ianelli, J., Magnusson, A., Maunder, M.N., Nielsen, A., Sibert, J., 2012. AD Model Builder: using automatic differentiation for statistical inference of highly parameterized complex nonlinear models. Optim Method Softw. 27:233-249.

Hoffman, M.D., Gelman, A., 2014. The no-U-turn sampler: adaptively setting path lengths in Hamiltonian Monte Carlo. J Mach Learn Res. 15:1593-1623.

Kristensen, K., Nielsen, A., Berg, C.W., Skaug, H., Bell, B.M., 2016. TMB: Automatic differentiation and Laplace approximation. J Stat Softw. 70:21.

Kristensen, K., 2017. TMB: General random effect model builder tool inspired by ADMB. R package version 1.7.11.

Monnahan, C.C., Thorson, J.T., Branch, T.A., 2017. Faster estimation of Bayesian models in ecology using Hamiltonian Monte Carlo. Methods in Ecology and Evolution. 8:339-348.

Stan Development Team, 2016. Stan modeling language users guide and reference manual, version 2.11.0.

Stan Development Team, 2016. RStan: The R interface to Stan. R package version 2.14.1. http://mc-stan.org.

check\_identifiable *Check identifiability from model Hessian*

#### Description

Check identifiability from model Hessian

#### Usage

```
check_identifiable(model, path = getwd())
```
# Arguments

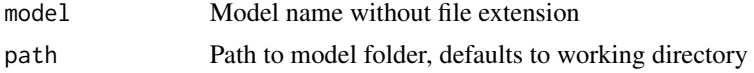

# Details

Read in the admodel.hes file and check the eigenvalues to determine which parameters are not identifiable and thus cause the Hessian to be non-invertible. Use this to identify which parameters are problematic. This function was converted from a version in the FishStatsUtils package.

#### Value

Prints output of bad parameters and invisibly returns it.

extract\_sampler\_params

*Extract sampler parameters from a fit.*

# Description

Extract information about NUTS trajectories, such as acceptance ratio and treedepth, from a fitted object.

#### Usage

```
extract_sampler_params(fit, inc_warmup = FALSE)
```
<span id="page-3-0"></span>

#### <span id="page-4-0"></span>**Arguments**

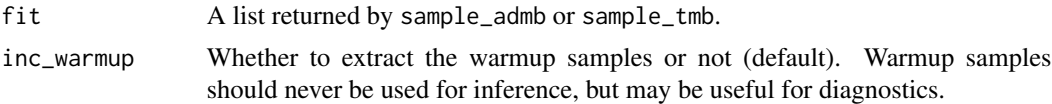

### Details

Each trajectory (iteration) in NUTS has associated information about the trajectory: stepsize, acceptance ratio, treedepth, and number of leapfrog steps. This function extracts these into a data.frame, which may be useful for diagnosing issues in certain cases. In general, the user should not need to examine them, or preferably should via [launch\\_shinytmb](#page-6-1) or [launch\\_shinyadmb](#page-5-1).

# Value

An invisible data.frame containing samples (rows) of each parameter (columns). If multiple chains exist they will be rbinded together.

#### See Also

[launch\\_shinytmb](#page-6-1) and [launch\\_shinyadmb](#page-5-1).

#### Examples

```
fit <- readRDS(system.file('examples', 'fit_tmb.RDS', package='adnuts'))
## Examine how step size and treedepth changes as the mass matrix updates
## during warmup
sp <- extract_sampler_params(fit, inc_warmup=TRUE)
plot(0,0, type='n', xlim=c(0,510), ylim=c(0,3), xlab='Iteration',
    ylab='Step size (eps)')
for(i in 1:3) lines(1:1000, sp[sp$chain==i,4], col=i)
legend('topright', cex=.7, legend=paste("chain1", 1:3), lty=1, col=1:3)
plot(0,0, type='n', xlim=c(0,1000), ylim=c(0,10), xlab='Iteration',
     ylab='Treedepth')
for(i in 1:3) lines(1:1000, sp[sp$chain==i,5], col=i)
legend('topright', cex=.7, legend=paste("chain1", 1:3), lty=1, col=1:3)
```
<span id="page-4-1"></span>extract\_samples *Extract posterior samples from a model fit.*

# Description

A helper function to extract posterior samples across multiple chains into a single data.frame.

#### Usage

```
extract_samples(fit, inc_warmup = FALSE, inc_lp = FALSE,
 as.list = FALSE)
```
#### <span id="page-5-0"></span>**Arguments**

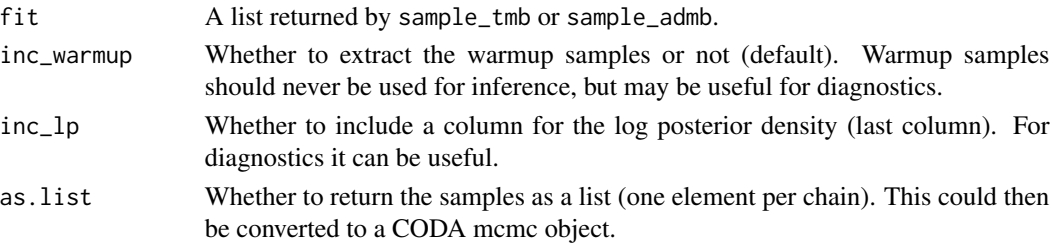

#### Details

This function is loosely based on the rstan function extract. Merging samples across chains should only be used for inference after appropriate diagnostic checks. Do not calculate diagnostics like Rhat or effective sample size after using this function, instead, use [monitor](#page-0-0). Likewise, warmup samples are not valid and should never be used for inference, but may be useful in some cases for diagnosing issues.

#### Value

If as.list is FALSE, an invisible data.frame containing samples (rows) of each parameter (columns). If multiple chains exist they will be rbinded together, maintaining order within each chain. If as.list is TRUE, samples are returned as a list of matrices.

# Examples

```
## A previously run fitted TMB model
fit <- readRDS(system.file('examples', 'fit_tmb.RDS', package='adnuts'))
post <- extract_samples(fit)
tail(apply(post, 2, median))
```
<span id="page-5-1"></span>launch\_shinyadmb *Launch shinystan for an ADMB fit.*

#### Description

Launch shinystan for an ADMB fit.

#### Usage

```
launch_shinyadmb(fit)
```
#### Arguments

fit A named list returned by sample\_admb.

# See Also

launch\_shinytmb

<span id="page-6-1"></span><span id="page-6-0"></span>launch\_shinytmb *Launch shinystan for a TMB fit.*

# Description

Launch shinystan for a TMB fit.

# Usage

launch\_shinytmb(fit)

# Arguments

fit A named list returned by sample\_tmb.

# See Also

launch\_shinyadmb

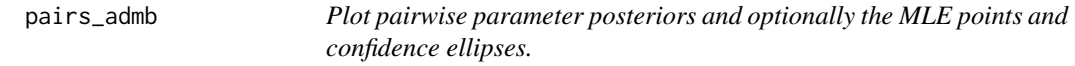

#### Description

Plot pairwise parameter posteriors and optionally the MLE points and confidence ellipses.

# Usage

```
pairs_admb(fit, diag = c("trace", "acf", "hist"), acf.ylim = c(-1, 1),
  ymult = NULL, axis,col = gray(0.5), pars = NULL, label.cex = 0.5,
  limits = NULL, ...)
```
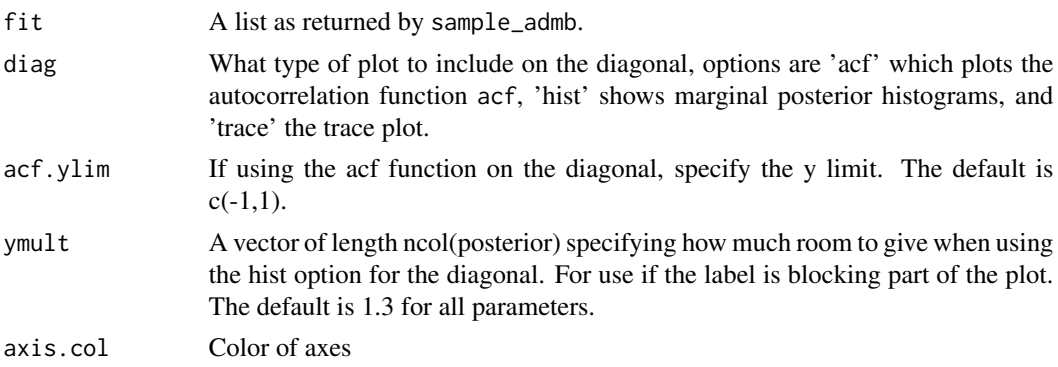

<span id="page-7-0"></span>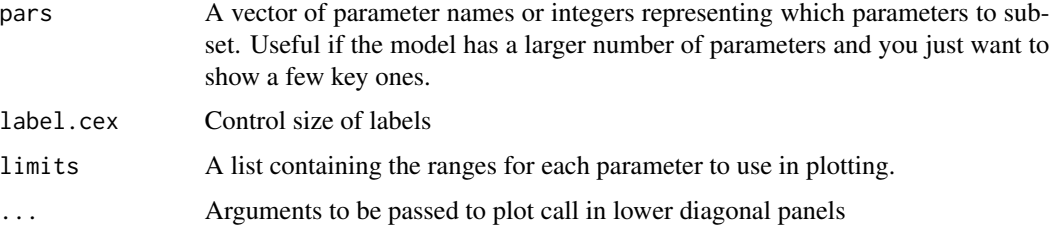

# Value

Produces a plot, and returns nothing.

#### Author(s)

Cole Monnahan

# Examples

```
fit <- readRDS(system.file('examples', 'fit_admb.RDS', package='adnuts'))
pairs_admb(fit)
```

```
sample_admb Bayesian inference of an ADMB model using the no-U-turn sampler.
```
## Description

Draw Bayesian posterior samples from an AD Model Builder (ADMB) model using an MCMC algorithm. This function generates posterior samples from which inference can be made. Adaptation schemes are used so specifying tuning parameters is not necessary, and parallel execution reduces overall run time.

# Usage

```
sample_admb(model, path = getwd(), iter = 2000, init = NULL,
 chains = 3, warmup = NULL, seeds = NULL, thin = 1,
 mceval = FALSE, duration = NULL, parallel = FALSE, cores = NULL,
 control = NULL, algorithm = "NUTS", ...)
```
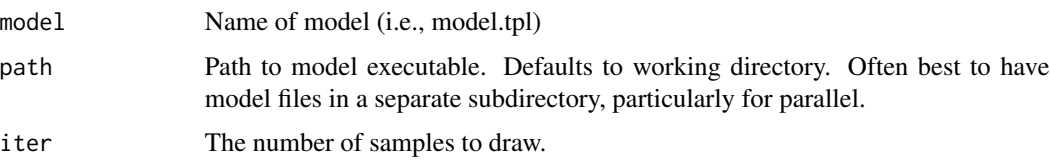

<span id="page-8-0"></span>sample\_admb 9

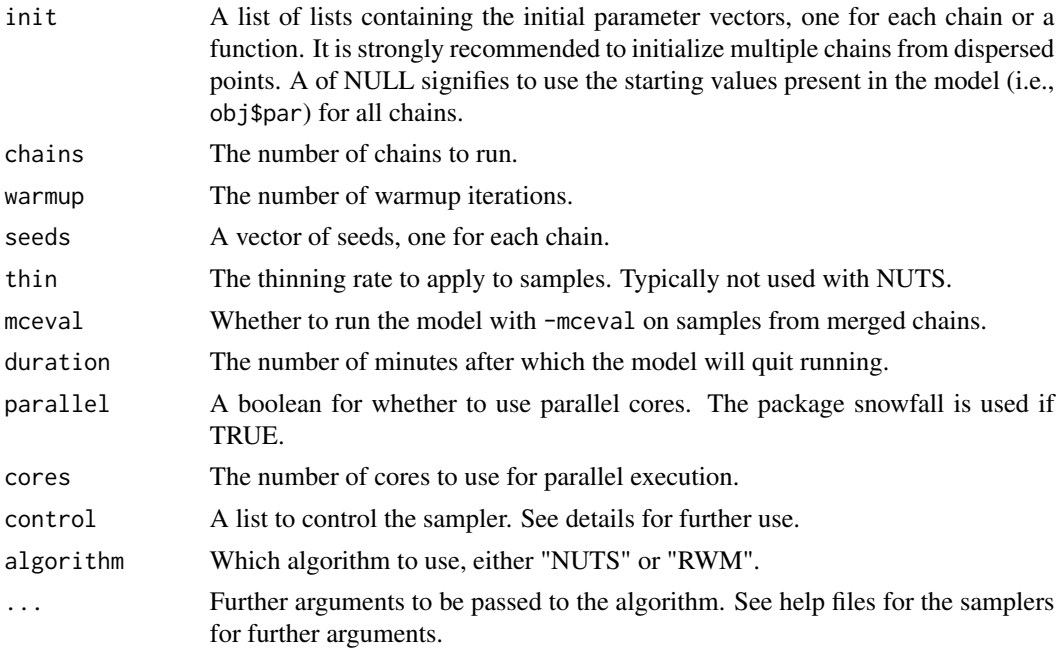

# Details

This function implements algorithm 6 of Hoffman and Gelman (2014), and loosely follows package rstan. The step size can be adapted or specified manually. The metric (i.e., mass matrix) can be unit diagonal, adapted diagonal (default and recommended), or a dense matrix specified by the user. Further control of algorithms can be specified with the control argument. Elements are:

adapt\_delta The target acceptance rate. D

- metric The mass metric to use. Options are: "unit" for a unit diagonal matrix; NULL to estimate a diagonal matrix during warmup; a matrix to be used directly (in untransformed space).
- adapt\_delta Whether adaptation of step size is turned on.
- adapt\_mass Whether adaptation of mass matrix is turned on. Currently only allowed for diagonal metric.

max\_treedepth Maximum treedepth for the NUTS algorithm.

stepsize The stepsize for the NUTS algorithm. If NULL it will be adapted during warmup.

#### Warning

The user is responsible for specifying the model properly (priors, starting values, desired parameters fixed, etc.), as well as assessing the convergence and validity of the resulting samples (e.g., through the coda package), or with function [launch\\_shinytmb](#page-6-1) before making inference. Specifically, priors must be specified in the template file for each parameter. Unspecified priors will be implicitly uniform.

#### Author(s)

Cole Monnahan

#### Examples

```
## Not run:
## This is the packaged simple regression model
path.simple <- system.file('examples', 'simple', package='adnuts')
## It is best to have your ADMB files in a separate folder and provide that
## path, so make a copy of the model folder locally.
path <- 'simple'
dir.create(path)
trash <- file.copy(from=list.files(path.simple, full.names=TRUE), to=path)
## Compile and run model
oldwd <- getwd()
setwd(path)
system('admb simple.tpl')
system('simple')
setwd('..')
init <- function() rnorm(2)
## Run NUTS with defaults
fit <- sample_admb(model='simple', init=init, path=path)
unlink(path, TRUE) # cleanup folder
setwd(oldwd)
## End(Not run)
```
sample\_admb\_nuts *Run a single NUTS chain for an ADMB model*

#### Description

A low level function to run a single chain. Unlikely to be used by a user, instead prefer [sample\\_admb](#page-7-1)

#### Usage

```
sample_admb_nuts(path, model, iter = 2000, init = NULL, chain = 1,
  thin = 1, warmup = NULL, seed = NULL, duration = NULL,
  control = NULL, verbose = TRUE, extra.args = NULL)
```
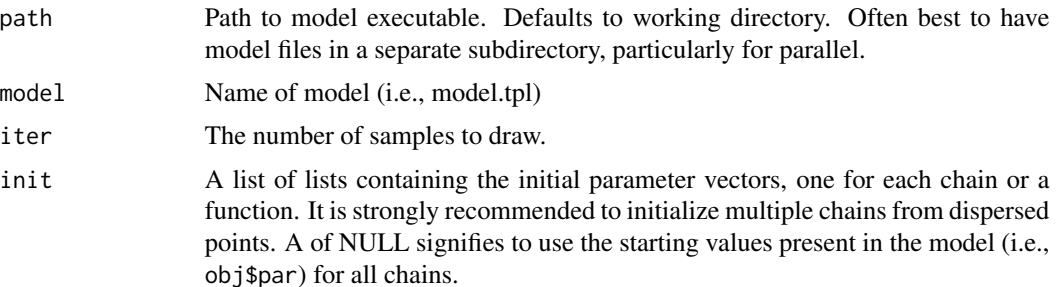

<span id="page-9-0"></span>

<span id="page-10-0"></span>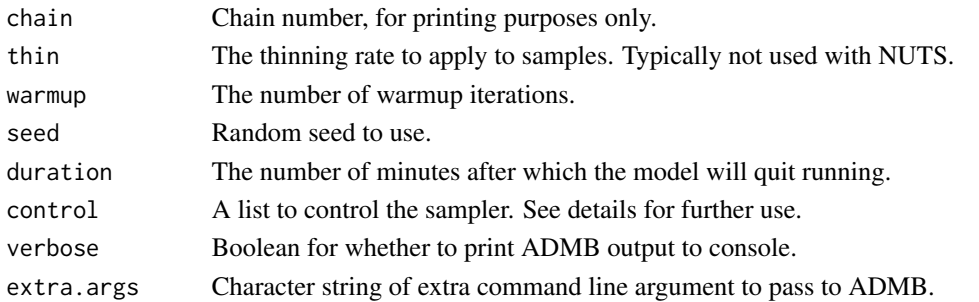

# See Also

[sample\\_admb](#page-7-1)

sample\_admb\_rwm *Run a single random walk Metropolis chain for an ADMB model*

# Description

A low level function to run a single chain. Unlikely to be used by a user, instead prefer [sample\\_admb](#page-7-1)

# Usage

```
sample_admb_rwm(path, model, iter = 2000, thin = 1,
 warmup = ceiling(iter/2), init = NULL, chain = 1, seed = NULL,
 control = NULL, verbose = TRUE, extra.args = NULL,
 duration = NULL)
```
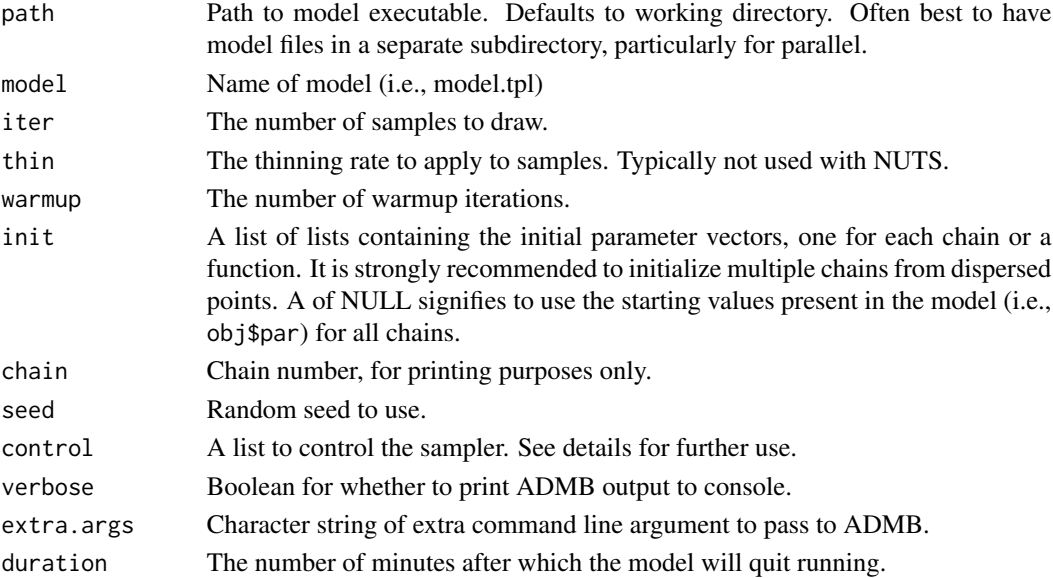

# See Also

[sample\\_admb](#page-7-1)

sample\_inits *Function to generate random initial values from a previous fit using adnuts*

# Description

Function to generate random initial values from a previous fit using adnuts

# Usage

sample\_inits(fit, chains)

# Arguments

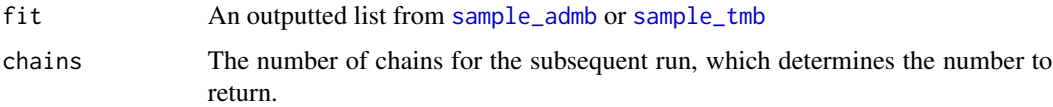

#### Value

A list of lists which can be passed back into [sample\\_admb](#page-7-1).

<span id="page-11-1"></span>sample\_tmb *Bayesian inference of a TMB model using the no-U-turn sampler.*

# Description

Draw Bayesian posterior samples from a Template Model Builder (TMB) model using an MCMC algorithm. This function generates posterior samples from which inference can be made. Adaptation schemes are used so specification tuning parameters are not necessary, and parallel execution reduces overall run time.

#### Usage

```
sample_tmb(obj, iter = 2000, init, chains = 3, seeds = NULL,
 warmup = floor(iter/2), lower = NULL, upper = NULL, thin = 1,
 parallel = FALSE, cores = NULL, path = NULL, algorithm = "NUTS",
  laplace = FALSE, control = NULL, ...
```
<span id="page-11-0"></span>

# sample\_tmb 13

#### Arguments

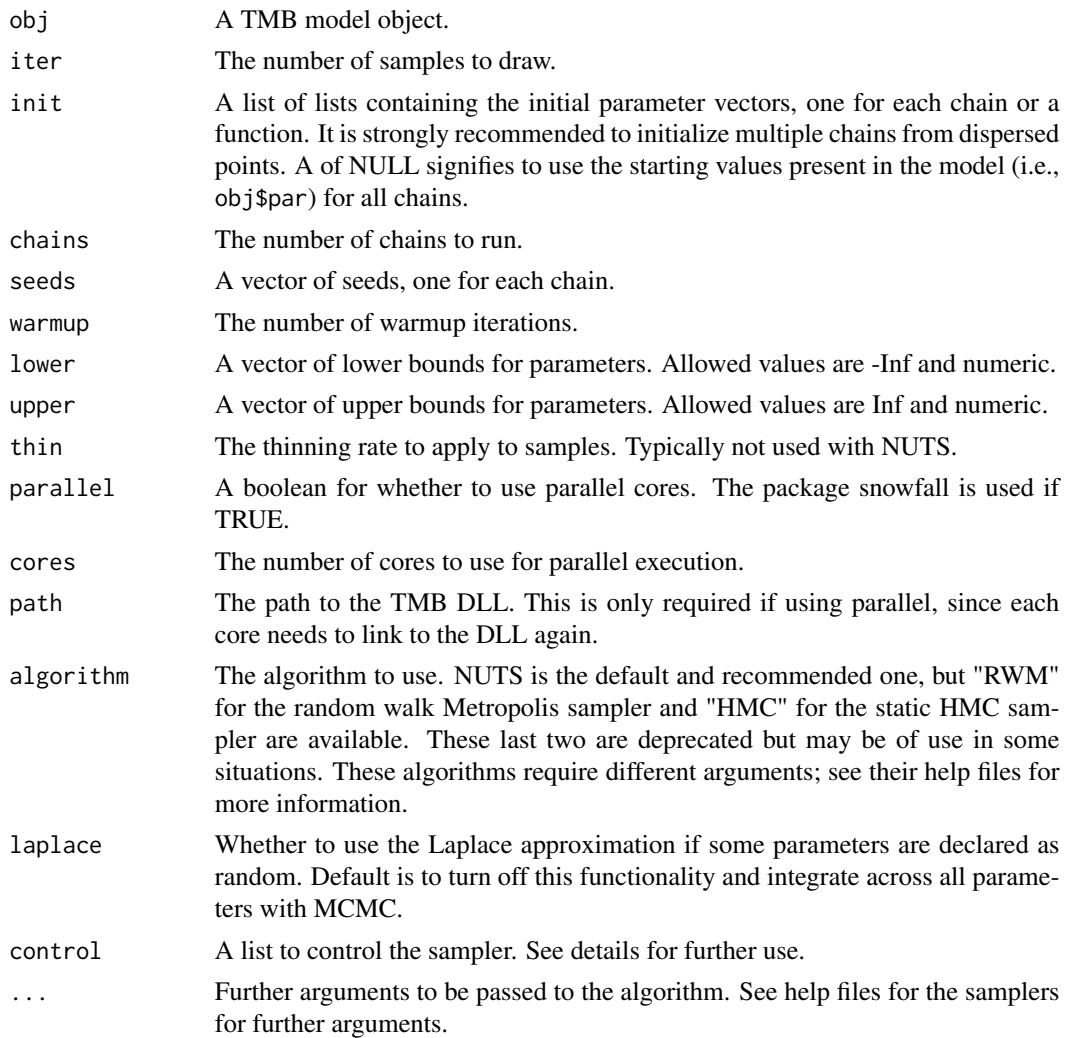

# Details

This function implements algorithm 6 of Hoffman and Gelman (2014), and loosely follows package rstan. The step size can be adapted or specified manually. The metric (i.e., mass matrix) can be unit diagonal, adapted diagonal (default and recommended), or a dense matrix specified by the user. Further control of algorithms can be specified with the control argument. Elements are:

adapt\_delta The target acceptance rate.

metric The mass metric to use. Options are: "unit" for a unit diagonal matrix; "diag" to estimate a diagonal matrix during warmup; a matrix to be used directly (in untransformed space).

adapt\_engaged Whether adaptation of step size and metric is turned on.

max\_treedepth Maximum treedepth for the NUTS algorithm.

stepsize The stepsize for the NUTS algorithm. If NULL it will be adapted during warmup.

## <span id="page-13-0"></span>Value

A list containing the samples, and properties of the sampler useful for diagnosing behavior and efficiency.

#### Warning

The user is responsible for specifying the model properly (priors, starting values, desired parameters fixed, etc.), as well as assessing the convergence and validity of the resulting samples (e.g., through the coda package), or with function [launch\\_shinytmb](#page-6-1) before making inference. Specifically, priors must be specified in the template file for each parameter. Unspecified priors will be implicitly uniform.

#### Author(s)

Cole Monnahan

#### See Also

[extract\\_samples](#page-4-1) to extract samples and [launch\\_shinytmb](#page-6-1) to explore the results graphically which is a wrapper for the [launch\\_shinystan](#page-0-0) function.

#### Examples

```
## Build a fake TMB object with objective & gradient functions and some
## other flags
f \leq function(x, order=0){
 if(order != 1) # negative log density
    -sum(dnorm(x=x, mean=0, sd=1, log=TRUE))
  else x # gradient of negative log density
}
init <- function() rnorm(2)
obj <- list(env=list(DLL='demo', last.par.best=c(x=init()), f=f,
 beSilent=function() NULL))
## Run NUTS for this object
fit <- sample_tmb(obj, iter=1000, chains=3, init=init)
## Check basic diagnostics
mon <- rstan::monitor(fit$samples, print=FALSE)
Rhat <- mon[,"Rhat"]
max(Rhat)
ess <- mon[, 'n_eff']
min(ess)
## Or do it interactively with ShinyStan
## Not run:
  launch_shinytmb(fit)
## End(Not run)
```
<span id="page-14-0"></span>

## Description

Draw MCMC samples from a model posterior using a static HMC sampler.

#### Usage

```
sample_tmb_hmc(iter, fn, gr, init, L, eps, warmup = floor(iter/2),
 seed = NULL, chain = 1, thin = 1, control = NULL)
```
# Arguments

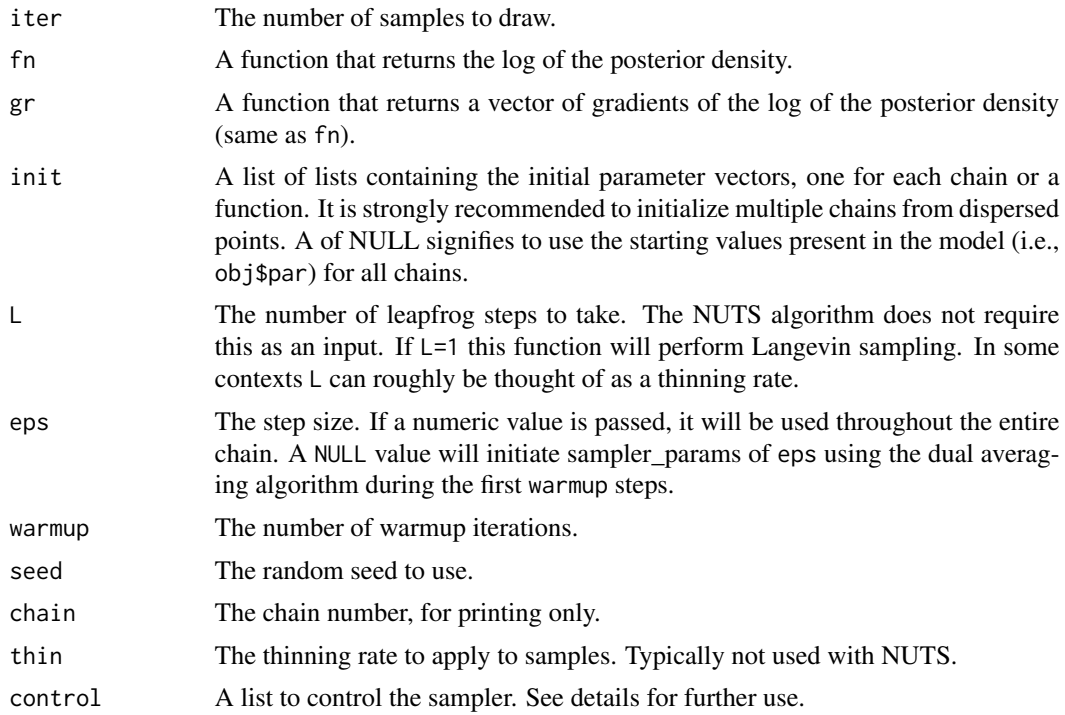

# Details

This function implements algorithm 5 of Hoffman and Gelman (2014), which includes adaptive step sizes (eps) via an algorithm called dual averaging.

# Value

A list containing samples ('par') and algorithm details such as step size adaptation and acceptance probabilities per iteration ('sampler\_params').

# <span id="page-15-0"></span>References

- Neal, R. M. (2011). MCMC using Hamiltonian dynamics. Handbook of Markov Chain Monte Carlo.
- Hoffman and Gelman (2014). The No-U-Turn sampler: Adaptively setting path lengths in Hamiltonian Monte Carlo. J. Mach. Learn. Res. 15:1593-1623.

Hoffman and Gelman (2014). The No-U-Turn sampler: Adaptively setting path lengths in Hamiltonian Monte Carlo. J. Mach. Learn. Res. 15:1593-1623.

# See Also

[sample\\_tmb](#page-11-1) [sample\\_tmb](#page-11-1)

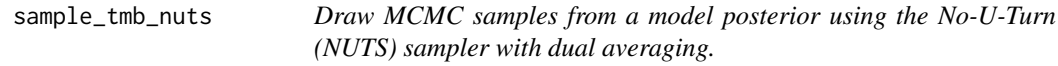

# Description

Draw MCMC samples from a model posterior using the No-U-Turn (NUTS) sampler with dual averaging.

#### Usage

```
sample_tmb_nuts(iter, fn, gr, init, warmup = floor(iter/2), chain = 1,
 thin = 1, seed = NULL, control = NULL)
```
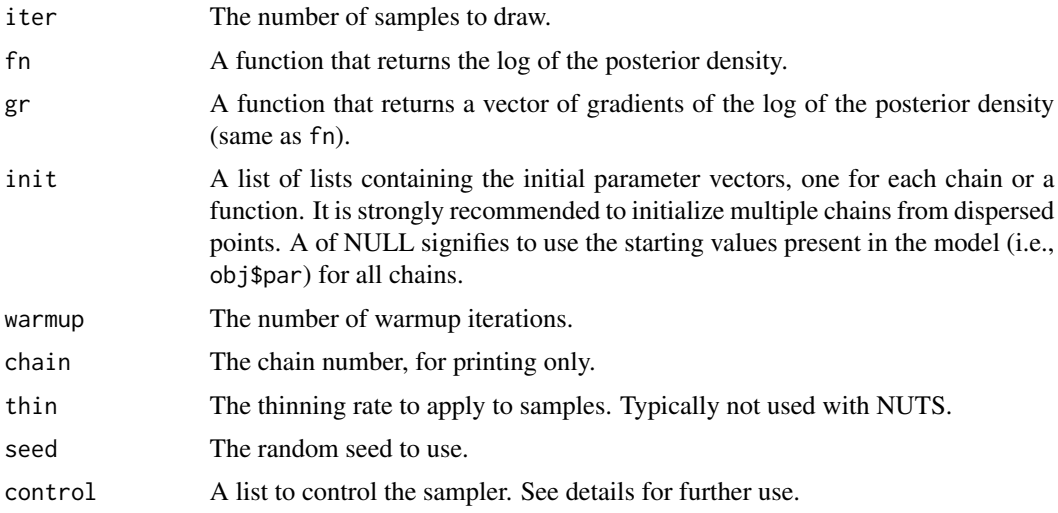

# <span id="page-16-0"></span>Details

This function implements algorithm 6 of Hoffman and Gelman (2014), which includes adaptive step sizes (eps) via an algorithm called dual averaging. It also includes an adaptation scheme to tune a diagonal mass matrix (metric) during warmup.

These fn and gr functions must have Jacobians already applied if there are transformations used.

### References

Hoffman and Gelman (2014). The No-U-Turn sampler: Adaptively setting path lengths in Hamiltonian Monte Carlo. J. Mach. Learn. Res. 15:1593-1623.

# See Also

sample\_tmb

sample\_tmb\_rwm *[Deprecated] Draw MCMC samples from a model posterior using a Random Walk Metropolis (RWM) sampler.*

#### Description

[Deprecated] Draw MCMC samples from a model posterior using a Random Walk Metropolis (RWM) sampler.

#### Usage

sample\_tmb\_rwm(iter, fn, init, alpha = 1, chain = 1, warmup =  $floor(iter/2)$ , thin = 1, seed = NULL, control = NULL)

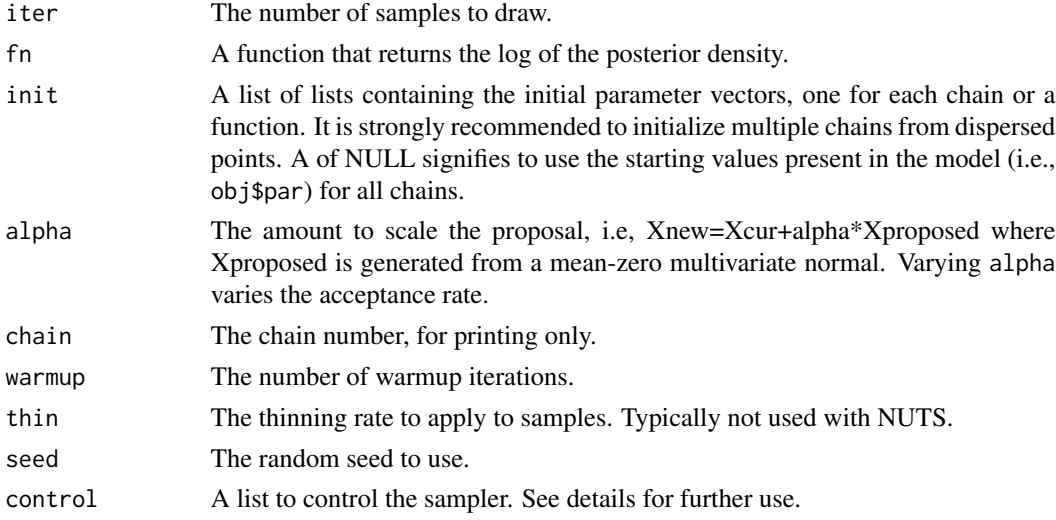

# <span id="page-17-0"></span>Details

This algorithm does not yet contain adaptation of alpha so some trial and error may be required for efficient sampling.

# Value

A list containing samples and other metadata.

# References

Metropolis, N., Rosenbluth, A.W., Rosenbluth, M.N., Teller, A.H., Teller, E., 1953. Equation of state calculations by fast computing machines. J Chem Phys. 21:1087-1092.

#### See Also

[sample\\_tmb](#page-11-1)

# <span id="page-18-0"></span>Index

.getADMBHessian, [2](#page-1-0) adnuts, [3](#page-2-0) adnuts-package *(*adnuts*)*, [3](#page-2-0) check\_identifiable, [4](#page-3-0) extract\_sampler\_params, [4](#page-3-0) extract\_samples, [5,](#page-4-0) *[14](#page-13-0)* launch\_shinyadmb, *[5](#page-4-0)*, [6](#page-5-0) launch\_shinystan, *[14](#page-13-0)* launch\_shinytmb, *[5](#page-4-0)*, [7,](#page-6-0) *[9](#page-8-0)*, *[14](#page-13-0)* monitor, *[6](#page-5-0)* pairs\_admb, [7](#page-6-0) sample\_admb, [8,](#page-7-0) *[10](#page-9-0)[–12](#page-11-0)* sample\_admb\_nuts, [10](#page-9-0) sample\_admb\_rwm, [11](#page-10-0) sample\_inits, [12](#page-11-0) sample\_tmb, *[3](#page-2-0)*, *[12](#page-11-0)*, [12,](#page-11-0) *[16](#page-15-0)*, *[18](#page-17-0)* sample\_tmb\_hmc, [15](#page-14-0) sample\_tmb\_nuts, [16](#page-15-0) sample\_tmb\_rwm, [17](#page-16-0)